## Matematika<sup>®</sup> **Výpočet mocniny bez následné úpravy – řešení**

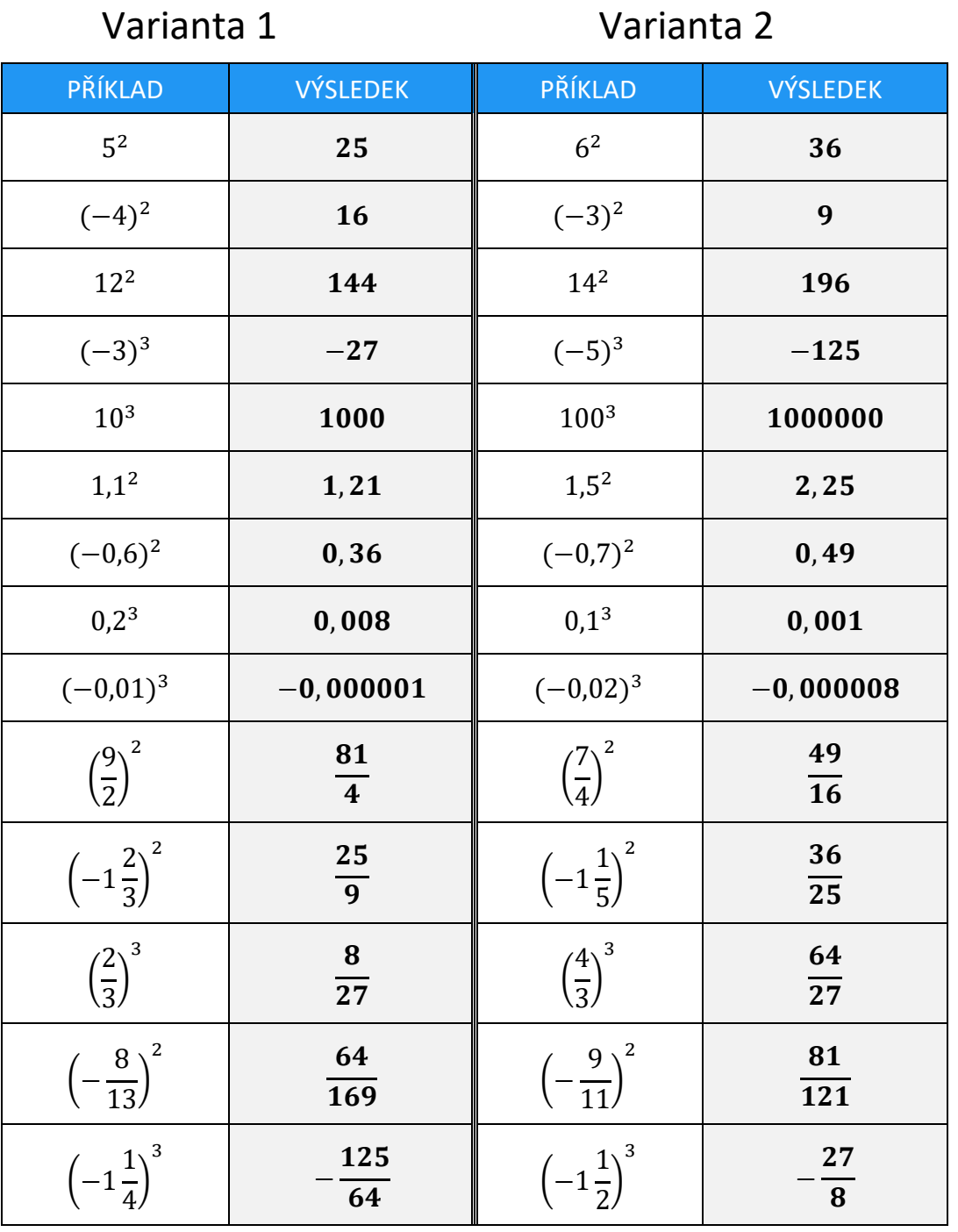

**Úkol: Doplň šedá pole tabulky.**

Pracovní listy EDUnino jsou zdarma k dispozici na stránce <https://www.matematika2.edunino.online/temata-matematiky> Stahujte si zdarma aplikaci pro trénování matematiky na 2. stupni ZŠ!

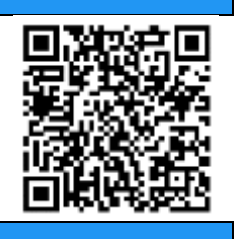